## SAP ABAP table TIVCPCA {Correspondence Application}

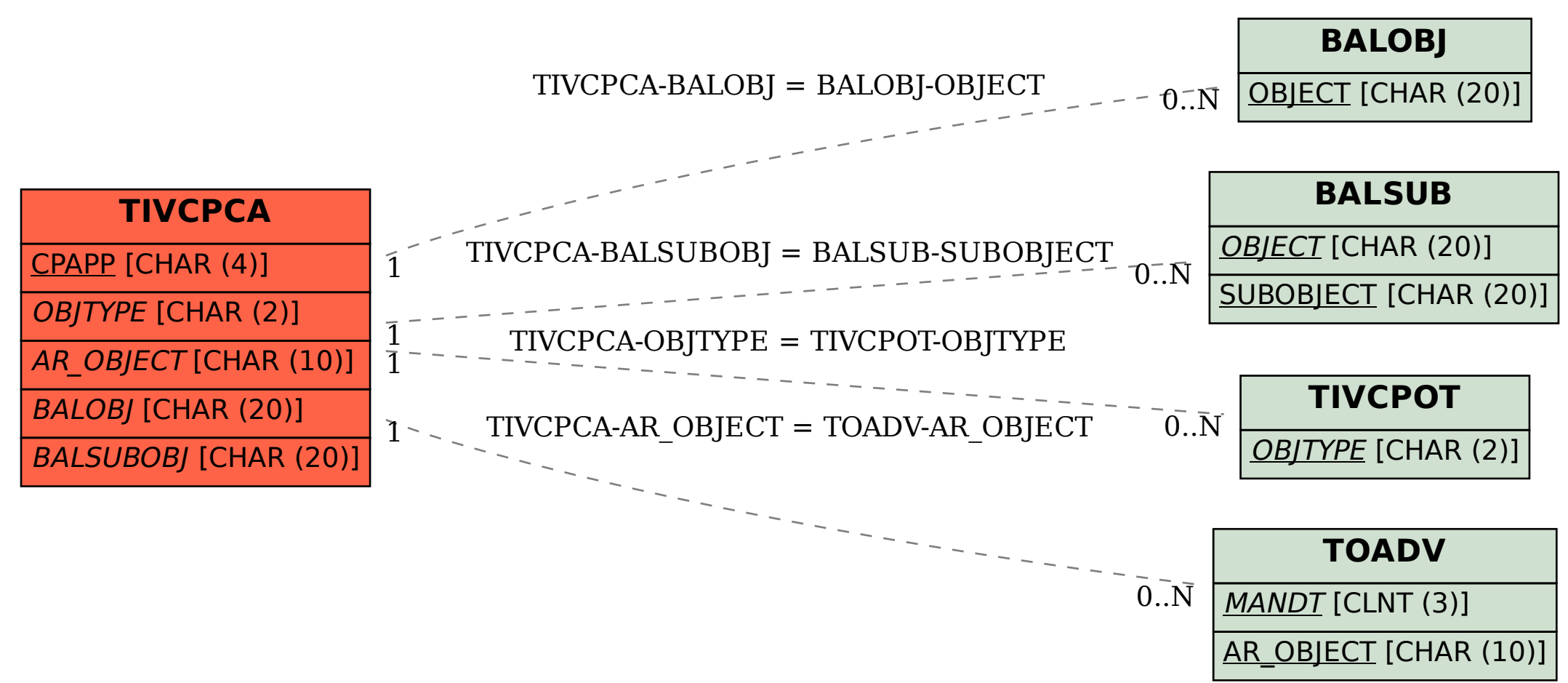